Министерство образования и науки Российской Федерации Федеральное государственное бюджетное образовательное учреждение высшего профессионального образования «Владимирский государственный университет имени Александра Григорьевича и Николая Григорьевича Столетовых»  $(BJITY)$ «УТВЕРЖДАЮ»

**Проректор** 

А.А.Панфилов

 $20R$ 

методической работе

 $O\Psi$ 

по учебио

### РАБОЧАЯ ПРОГРАММА

# Дисциплина Моделирование энерго- и ресурсосберегающих процессов в химической технологии, нефтехимии и биотехнологии

Направление подготовки: 18.03.02 Энерго-и ресурсосберегающие процессы в химической технологии, нефтехимии и биотехнологии Профиль подготовки: Рациональное использование сырьевых и энергетических ресурсов Уровень высшего образования: бакалавриат Форма обучения: очная

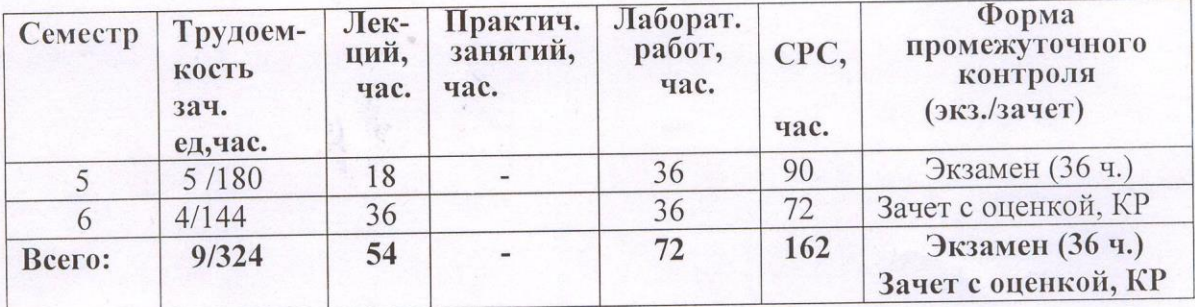

**Целью** освоения дисциплины «Моделирование энерго- и ресурсосберегающих процессов в химической технологии, нефтехимии и биотехнологии» является научить студентов:

• применять основные приемы обработки экспериментальных данных;

• использовать возможности вычислительной техники и новых компьютерных технологий при решении технологических задач;

• составлять математические модели конкретных технологических процессов.

#### **Задачи освоения дисциплины**

В процессе изучения дисциплины студент должен освоить

• основные понятия и определения: о химико-технологической системе, математической модели и блочном методе моделирования;

• применение ЭВМ и новых компьютерных технологий при выполнении технологических расчетов для конкретных процессов.

# 2. **МЕСТО ДИСЦИПЛИНЫ В СТРУКТУРЕ ОПОП ВО**

Дисциплина «Моделирование энерго- и ресурсосберегающих процессов в химической технологии, нефтехимии и биотехнологии» входит в базовую часть дисциплин подготовки бакалавров направления «Энерго-и ресурсосберегающие процессы в химической технологии, нефтехимии и биотехнологии ».

Настоящий курс требует подготовки по дисциплинам:

- математика;
- информатика;
- процессы и аппараты химической технологии;

Изучение дисциплины дает возможность свободно использовать современные информационные технологии при изучении других дисциплин и дает навыки работы с компьютером как средством управления информацией.

## **3. КОМПЕТЕНЦИИ ОБУЧАЮЩЕГОСЯ, ФОРМИРУЕМЫЕ В РЕЗУЛЬТАТЕ ОСВОЕНИЯ ДИСЦИПЛИНЫ**

В результате изучения данной дисциплины обучающийся должен

**знать:** статистические методы планирования экспериментальных исследований и обработки их результатов; построение и анализ эмпирических моделей; стратегию организации оптимального эксперимента; основные методы оптимизации химикотехнологических процессов; методы математического моделирования в оптимизации и проектировании процессов химической технологии и биотехнологии; основные модели структуры потоков теплообменных и массообменных процессов; методы идентификации параметров модели и методы установления адекватности модели; нейросетевой подход к моделированию технологических процессов;(ПК-3, ПК-15,ПК-16);

**уметь:** осуществлять идентификацию параметров математической модели; моделирование, оптимизацию и проектирование процессов химической, нефтехимии и биотехнологии;(ПК-16);

**владеть:** методами математической статистики для обработки результатов активных и пассивных экспериментов; пакетами прикладных программ для моделирования химико-технологических процессов.(ПК-3, ПК-15, ПК-16).

В процессе освоения данной дисциплины студент формирует и демонстрирует следующие компетенции:

- способность использовать современные информационные технологии, проводить  $\bullet$ обработку информации с использованием прикладных программ и баз данных для расчета технологических параметров оборудования и мониторинга природных сред  $(\Pi K 3);$
- способность планировать экспериментальные исследования, получать, обрабатывать и анализировать полученные результаты (ПК 15);
- ресурсосберегающие • способность моделировать энерго и процессы  $\bf{B}$ промышленности (ПК 16).

# 4. СТРУКТУРА И СОДЕРЖАНИЕ ДИСЦИПЛИНЫ

Общая трудоемкость дисциплины составляет 9 зачетных единиц, 324 часа.

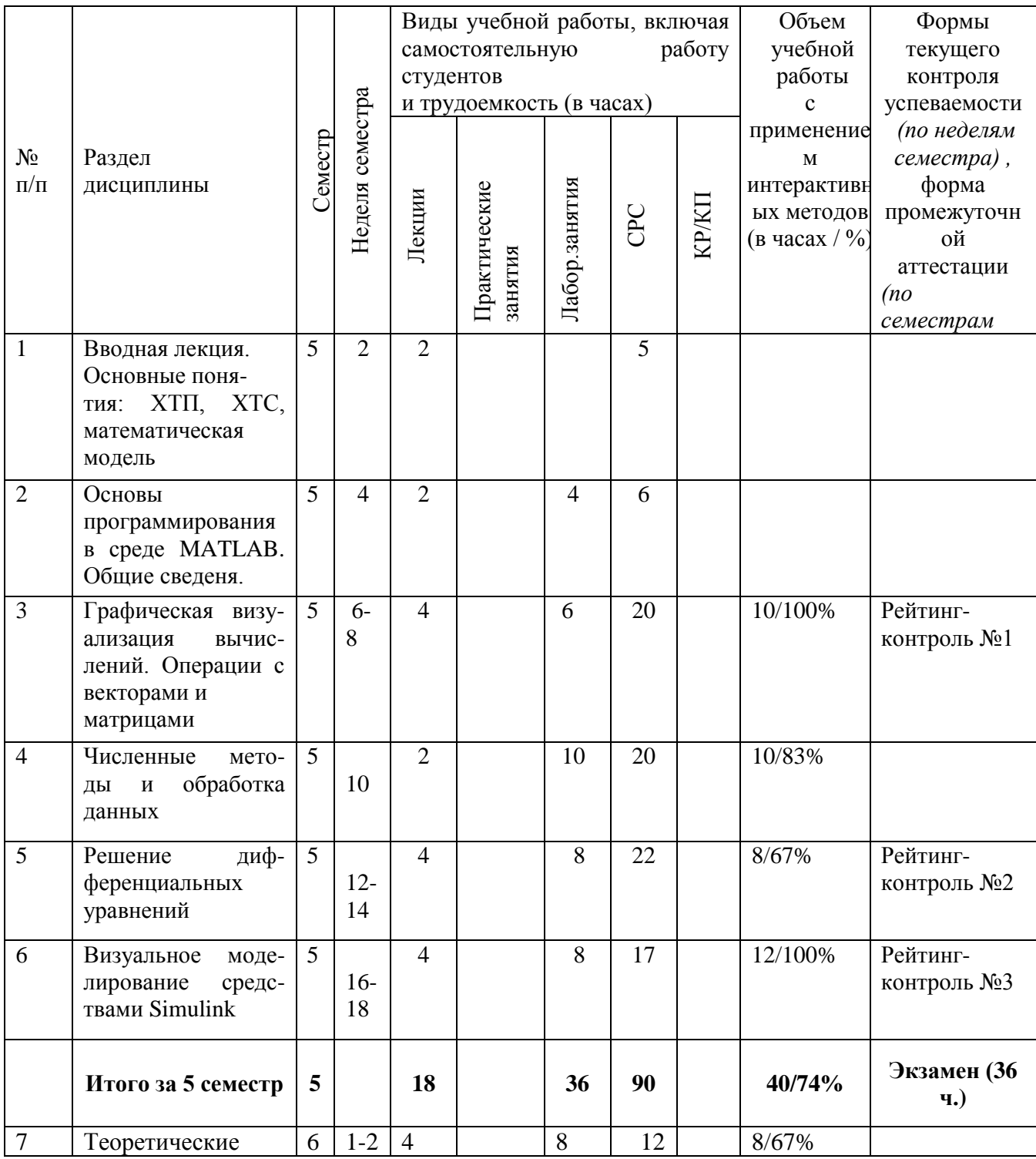

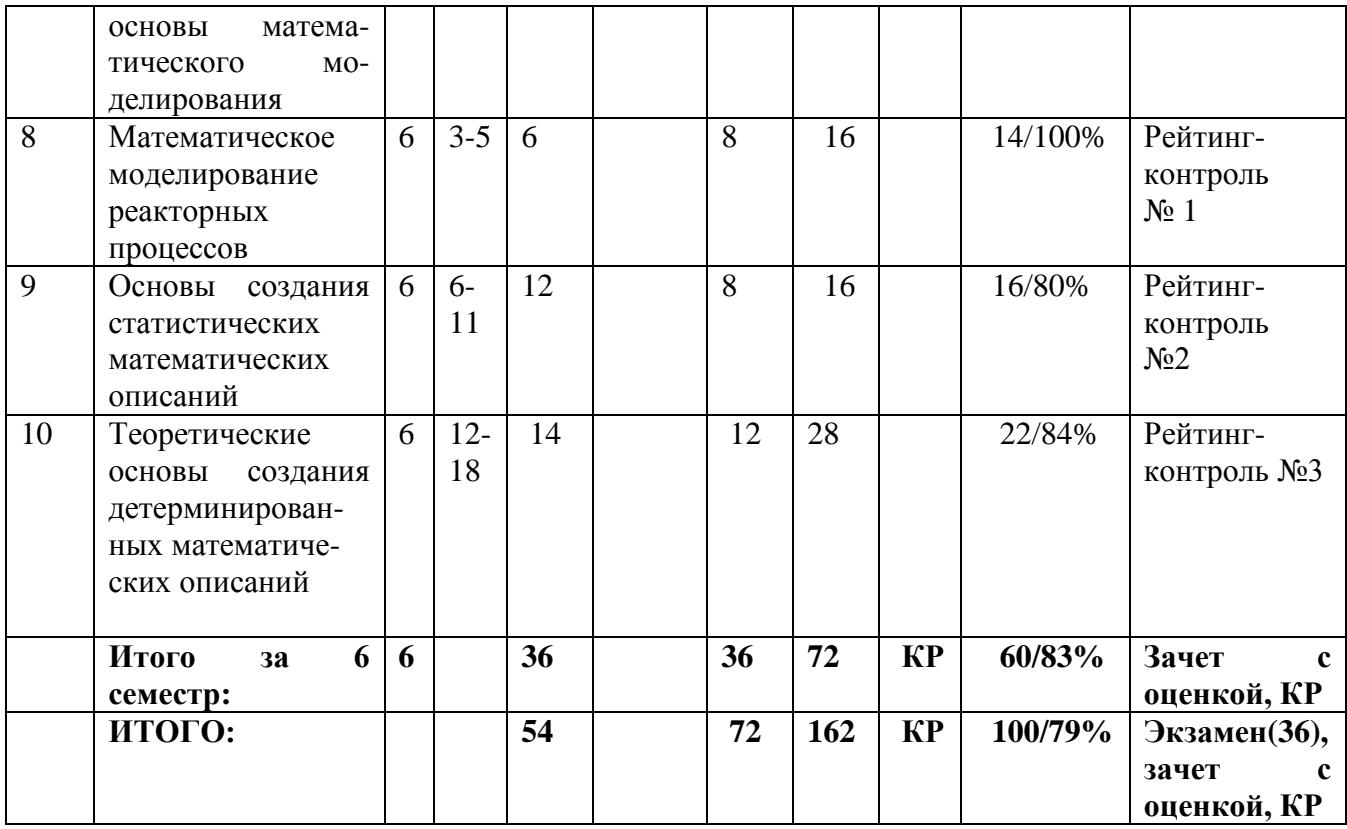

## СОДЕРЖАНИЕ ЛЕКЦИОННОГО КУРСА

#### Тема № 1 Вволная лекция. Основные понятия

Понятия о математическом моделирования, о химико-технологическом процессе, химико-технологической системе, системный подход к анализу математической модели. Что такое математическая модель.

#### Тема №2. Основы программирования средствами Matlab

Общие сведения о системе Matlab: запуск системы; понятия о файлах-сценариях и файлах-функциях; общая характеристика типовых функций системы Matlab; работа Matlab в командном режиме и программах

## Тема №3. Графическая визуализация вычислений в среде Matlab. Операции с векторами и матрицами

Двухмерная и трехмерная графика; оформление и комбинирование графиков. Создание линейных массивов равноотстоящих точек; создание массивов и матриц случайных чисел равномерно и нормально распределенных; конкатенация массивов; вычисление произведений и сумм; определение определителя и ранга матриц

#### Тема №4. Численные методы и обработка данных

Решение систем линейных алгебраических уравнений; вычисление нулей функций одной переменной; определение максимума и минимума функции одной и многих переменных; вычисление корней полиномов; вычисление полиномов; нахождение минимального и максимального элементов массива: нахождение средних значений и стандартных отклонений массивов; вычисление коэффициентов корреляции

#### **Тема № 5. Решение дифференциальных уравнений**

Управляющие структуры языка программирования Matlab; диалоговый ввод-вывод данных; основные типы решателей обыкновенных дифференциальных уравнений; правила составления М-функций.

#### **Тема № 6. Визуальное моделирование средствами Simulink**

Построение имитационных моделей, их особенности и реализация.

#### **Тема № 7. Теоретические основы математического моделирования**

Технологическая система, ее основные параметры. Блочный метод математического моделирования; основные законы, используемые при создании математических описаний объектов; типовые гидродинамические модели структуры потока вещества в системах.

#### **Тема № 8. Математическое моделирование реакторных процессов**

Основные закономерности, используемые при описании кинетики химических реакций; типы химических реакций: последовательные, параллельные, разветвленные, одно и многостадийные; математическое описание реактора непрерывного действия, периодического действия.

#### **Тема № 9. Основы создания стохастических математических описаний**

Общий вид стохастических математических описаний. Пассивный эксперимент, составление плана пассивного эксперимента, обработка результатов пассивного эксперимента методом наименьших квадратов. Активный эксперимент. Составление оптимального плана активного эксперимента средствами Matlab. Расчет коэффициентов регрессии средствами Matlab и оценка адекватности полученного математического описания.

## **Тема № 10. Теоретические основы создания детерминированных математических описаний**

 Основные законы, используемые при создании детерминированных математических описаний. Виды типовых возмущений и функции отклика на эти возмущения. Идентификация детерминированных математических описаний.

Математические описания теплообменных процессов, процессов разделения и других энерго-и ресурсосберегающих процессов в химической технологии, нефтехимии и биотехнологии.

#### **ЛАБОРАТОРНЫЕ ЗАНЯТИЯ**

 Лабораторные работы выполняются бригадой студентов 2-3 человека. Студенты выполняют лабораторные работы в соответствии с тематическим планом курса. Все работы выполняются на ЭВМ. Темы работ выполняются фронтально, но преподаватель дает разные входные данные бригаде студентов.

#### **Темы лабораторных работ (5 семестр):**

 1. Графическая визуализация расчетных данных с использованием команд **«plot», «mesh», «contour».**

2. Нахождение координаты нуля или минимума функции одной переменной; нахождение минимума функции многих переменных.

3. Решение систем линейных алгебраических уравнений средствами Matlab.

4.Решение систем нелинейных алгебраических уравнений средствами Matlab.

5. Работа с полиномами.

6. Решение систем обыкновенных дифференциальных уравнений.

7. Построение имитационных моделей конкретных задач химической технологии.

#### **Темы лабораторных работ (6 семестр)**

*1.* Исследование влияния секционирования аппарата на интенсивность перемешивания.

*2*. Исследование работы аппарата идеального смешения (идеального вытеснения).

3. Математическое моделирование и расчет аппарата с застойной зоной

*4.* Математическое моделирование реакторного процесса непрерывного и периодического действия.

*5.* Автоматизированное планирование эксперимента и обработка экспериментальных данных с целью получения математического описания в виде уравнения регрессии 2-го порядка.

6. Математическое моделирование и расчет конкретных технологических процессов.

#### **5. ОБРАЗОВАТЕЛЬНЫЕ ТЕХНОЛОГИИ**

При проведении **лабораторных занятий** студентам предлагается:

- применение компьютеров, использование обучающих программ, новых компьютерных технологий для решения поставленных задач;
- междисциплинарное обучение использование знаний из разных областей, их группировка и концентрация в контексте конкретной решаемой задачи;
- опережающая самостоятельная работа изучение студентами нового материала до его изложения преподавателем на лекции и других аудиторных занятиях.

Таким образом, на интерактивные формы изучения данной дисциплины приходится 79% общего количества аудиторных часов.

## **6. ОЦЕНОЧНЫЕ СРЕДСТВА ДЛЯ ТЕКУЩЕГО КОНТРОЛЯ УСПЕВАЕ-МОСТИ, ПРОМЕЖУТОЧНОЙ АТТЕСТАЦИИ ПО ИТОГАМ ОСВОЕНИЯ ДИСЦИПЛИНЫ И УЧЕБНО-МЕТОДИЧЕСКОЕ ОБЕСПЕЧЕНИЕ САМОСТОЯТЕЛЬНОЙ РАБОТЫ СТУДЕНТОВ**

**Текущий контроль** знаний студентов проводится 3 раза за семестр. Промежуточная аттестация по итогам освоения дисциплины: 5 семестр – **экзамен,** 6 семестр – зачет с оценкой.

#### **5 семестр**

Для текущего контроля студентам предлагаются **тесты:**

#### **Рейтинг-контроль № 1**

Как определяется в системе MATLAB строка комментариев?

- символом  $\langle\langle\%rangle\rangle$
- символом «:»
- символом «!»

2. Как отличить поле редактора от рабочего пространства MATLAB?

- в редакторе нумеруется строка 1,2,3 и т.д., рабочее пространство – каждая строка начинается символом - »

- рабочее пространство – каждая строка начинается символом - %, а в редакторе – цифрами

- рабочее пространство – каждая строка начинается символом -  $\%$ , а в редакторе – » 3.Какой командой MATLAB выполняется расчет коэффициентов полинома? - polyfit()

- polival()

- roots()

4. Какой командой MATLAB выполняется вычисление полинома?

- polyfit()

- polival()

- roots()

5. Какой командой MATLAB рассчитываются корни полинома?

- polyfit()

- polival()

- roots()

6. Какая функция MATLAB позволяет построить график в полярной системе координат?  $Plot()$ 

Polar()

Subplot()

7. Какая функция MATLAB позволяет построить трехмерный график

 $Plot3()$ 

Polar()

Subplot()

8. Какой вектор написан: с= [4;5;8];

- вектор-столбец

- вектор-строка
- матрица
- 9. Какой вектор написан:  $c = [1 2 3 4]$ ;
	- вектор-столбец
	- вектор-строка
	- матрица
- 10. Какой будет ответ при записи: с=1:2:10?
- 1 3 5 7 9
- 1 2 3 4 5 6 7 8 9 10
- 1 3 5 7 9 11

# **Рейтинг-контроль № 2**

 1. Какая команда системы MATLAB находит минимум функции одной переменной? fminbnd()

fmin()

fminsearch()

2. Какая команда системы MATLAB находит минимум функции нескольких

переменных?

fminsearch()

fmin()

fminbnd()

3. Что означает функция solver системы MATLAB?

- решатель, с помощью которого решается дифференциальное уравнение

- метод решения дифференциального уравнения

- точность решения

- 4. Какой вектор написан: с= [4;5;8];
- вектор-столбец
- вектор-строка
- матрица
- 5. Какой вектор написан: с= [1 2 3 4];
- вектор-столбец
- вектор-строка
- матрица
- 6. Какой будет ответ при записи: с=1:2:10?
- 1 3 5 7 9
- 1 2 3 4 5 6 7 8 9 10
- 1 3 5 7 9 11

7. Как в системе MATLAB обозначается равенство?

- $-$
- $-$  =  $=$
- $\sim$   $=$

8. Как в системе MATLAB обозначается неравенство?

 $=$ 

 $-$  =  $=$ 

 $\sim$ 

9. Для нахождения корней СЛАУ в системе MATLAB используется:

- левое деление матриц «\»

- правое деление матриц «/»
- произведение матриц «\*»

 10. С помощью какой команды MATLAB рассчитываются коэффициенты в уравнении регрессии?

- regress $(x,y)$
- corcoef(x,y)

 $-$  mesh $(x,y)$ 

# **Рейтинг-контроль № 3**

1. Чем отличается файл-функция от Script-файла?

- файл-функция начинается с команды «function»

- файл-функция начинается со строки комментария

- файл-функция начинается с текста программы

 2. К какому виду приводятся дифференциальные уравнения для решения их в системе MATLAB?

- к форме Коши

- к алгебраическим уравнениям

- не изменяются

3. Какие команды MATLAB позволяют построить трехмерные графики?

- $-$  plot $3(x,y,f)$ , mesh $(x,y,f)$ , surf $(x,y,f)$ .
- $-$  plot(x,y,f), mesh(x,y,f), surf(x,y,f).

 $-$  plot(x,y,f), meshgrid(x,y,f), surf(x,y,f)

 4. Как обозначается в общем виде решатель дифференциальных уравнений в системе MATLAB?

5. Чем отличается Script-файл от файл-функции ?

- Script-файл начинается со строки комментариев
- Script-файл начинается со строки комментариев или с текста программы
- Script-файл начинается с команды «function»
- 6. Какой массив написан а=[1 2 3;4 3 2;2 1 2]?
	- вектор-столбец
	- вектор-строка
	- матрица
- 7. Какова размерность массива: а=[4,2;5,3;3,4]?
	- $-3$  2
	- $-23$
	- $-2.2$

 8. Какая команда системы MATLAB находит минимум функции нескольких переменных?

fminsearch()

 $fmin()$ 

 $fminbnd()$ 

9. Какой командой MATLAB выполняется вычисление полинома?

 $-polyfit()$ 

- polival()
- $-roots()$

10. Какой командой MATLAB выполняется расчет коэффициентов полинома?

- $-polyfit()$
- polival()
- $-roots()$

## Вопросы к экзамену

- 1. Виды создания одномерных массивов. Примеры.
- 2. Многомерные массивы. Определение размерности массива. Пример.
- Построение графиков в полярной системе координат  $3.$

4. Составить Script-файл для построения графика функции

 $y1=2x_1^2-x_1+5$  с наложением на него графика  $y2=x_2^3+2x_2$ ,  $x_1$  изменяется от 0 до 10,  $x_2$  – от 0 до 5 через 0.1. Сделать полное оформление графика.

5. Объединение графиков через команду subplot(m,n,k). Составить Script-файл для построения графиков функций y1=sin(x), y2=cos(x), y3=sin(x)-cos(x) при изменении x от – рі до рі. Оформить графики и расположить их в один ряд.

6. Трехмерные графики. Рассмотреть все три функции.

7. Составить Script-файл для построения графика  $y = x$  при  $x=0:0.1:5$ . Наложить на него экспериментальные значения:

 $x = 0 \t 1 \t 2 \t 3$ 4 5;  $ye = 0$  1.2 2 2.9 4.1 5, оформить графики.

8. Составить Script-файл решения системы алгебраических уравнений вида

 $2x_1 + 2x_2 = 1$ :  $0.5x_1 + x_2 = 4$ . Слелать вывод на экран корней

9. Составить Matlab-программу для решения системы дифференциальных уравнений вида:

$$
4 \frac{d\varphi_1(\tau)}{d\tau} + 5\varphi_1(\tau) = 0.5
$$
  

$$
3 \frac{d\varphi_2(\tau)}{d\tau} + \varphi_2(\tau) = \varphi_1(\tau)
$$

; при начальных условиях:  $\varphi_1(0) = 0$ ,  $\varphi_2(0)$ 

10. Составить Script-файл для нахождения коэффициентов полинома v=f(x), если задано:  $x \neq 0$ 2  $\overline{3}$  $\overline{4}$  $5<sup>1</sup>$ 6  $\overline{1}$  $\tau$ 

$$
Y \quad 0 \quad 0.5 \quad 0.7 \qquad 0.9 \quad 0.8 \quad 0.6 \quad 0.4 \quad 0.2
$$

Построить график функции  $y=f(x)$  и расчетной функции  $y = f(x)$  средствами Matlab. 11. Составить Script-файл для обработки экспериментальных данных с получением полиномиальной зависимости  $yr = f(x)$  для следующих данных:

 $\mathbf{X}$ 40 80 100 180 200  $\theta$ 20 60 120 140 160 **YE** 14 14 14.3 15.1 16.1 17.1 18.2 19.5  $20.0$   $20.1$   $20$ Построить графики функций  $ye=f(x)$ ,  $yr = f2(x)$ .

12. Составить Script-файл и файл-функцию для решения ОДУ вида:

$$
2\frac{d^2y}{dt^2} + 5\frac{dy}{dt} = 3y
$$

 $dt$  $dt$ при начальных условиях  $y(0) = 1$ ; dy/dt = 0; вывод данных графический.

**6 семестр:** для текущего контроля предлагаются тесты:

## **Рейтинг-контроль № 1.**

## **1.Какой метод математического моделирования используется при составлении математического описания?**

- a. блочный метод
- b. динамический анализ
- c. метод наименьших квадратов

#### **2. Какие математические описания, строятся на основе фундаментальных законов и закономерностей?**

- a. алгебраические
- b. стохастические
- c. детерминированные

## **3. Какие математические описания, строятся на основе обработки экспериментальных данных?**

- a. детерминированные
- b. стохастические
- c. алгебраические

#### **4. Что положено в основу составления математических описаний?**

- a. законы массопередачи и теплопередачи
- b. закон Фурье
- c. закон сохранения вещества и закон сохранения энергии в дифференциальной форме

#### **5. Какое понятие шире: математическое описание или математическая модель?**

- a. одно и то же
- b. математическая модель
- c. математическое описание

## **6. Какой основной закон химической кинетики используются при описании скорости химической реакции?**

- a. закон действия масс
- b. закон сохранения энергии
- c. закон сохранения вещества

## **7. Какой принцип химической кинетики используется при описании кинетики сложных реакций?**

- a. принцип равенства реакций
- b. принцип соответствия реакций
- c. принцип независимостей реакций

## **8. Что необходимо задавать для решения обыкновенных дифференциальных уравнений?**

- a. начальные и граничные условия
- b. начальные условия
- c. граничные условия

# **9. Что необходимо задавать для решения дифференциальных уравнений в частных производных?**

- a. начальные и граничные условия
- b. начальные условия

#### с. граничные условия

# 10. Какие виды типовых возмущений используются при исследовании объектов моделирования?

- а. ступенчатое и импульсное
- b. ступенчатое и синусоидальное
- с. импульсное и синусоидальное

# Рейтинг-контроль № 2.

#### 1. Что такое пассивный эксперимент?

- а. входные факторы меняются поочередно
- b. входные факторы меняются одновременно

## 2. Что такое активный эксперимент?

- а. входные факторы меняются поочередно
- b. входные факторы меняются одновременно

## 3. Что такое опыты на воспроизводимость (параллельные опыты)?

- а. опыты проводятся при различных значениях входных факторов.
- b. опыты проводятся случайным образом.
- с. опыты проводятся при одних и тех же значениях входных факторов

## 4. Критерий Фишера - это:

- а. критерий воспроизводимости эксперимента.
- **b.** критерий адекватности
- с. критерий значимости коэффициентов.

## 5. Какие виды типовых возмущений используются при исследовании объектов моделирования?

- а. ступенчатое и импульсное
- b. ступенчатое и синусоидальное
- с. импульсное и синусоидальное

#### 6. Метод, используемый при расчете коэффициентов в уравнениях регрессии?

- а. блочный метол
- **b**. метод наименьших квадратов
- с. метод Фишера

## 7. Какой метод математического моделирования используется при составлении математического описания?

- а. блочный метол
- **b.** линамический анализ
- с. метод наименьших квадратов

#### 8. Что положено в основу составления математических описаний?

- а. законы массопередачи и теплопередачи
- **b.** закон Фурье
- с. закон сохранения вещества и закон сохранения энергии в дифференциальной форме

#### 9. Какое понятие шире: математическое описание или математическая модель?

- а, олно и то же
- **b.** математическая модель

#### c. математическое описание

## **10. Вид статистического математического описания**

- а. уравнение регрессии
- б дифференциальное уравнение
- с дифференциальное уравнение в частных производных

## **Рейтинг-контроль № 3**

#### **1. Модель идеального смешения – это модель**

- a. с простыми параметрами
- b. с сосредоточенными параметрами
- c. с сосредоточенными параметрами

## **2. Модель идеального вытеснения – это модель**

- a. с сосредоточенными параметрами
- b. с простыми параметрами
- c. с распределенными параметрами

#### **3. Что является параметрами ячеечной модели?**

- a. число ячеек и общее время пребывания
- b. число ячеек и среднее время пребывания в ячейке
- c. объем аппарата и его размеры

#### **4. F-кривая – это функция отклика на:**

- a. синусоидальное возмущение
- b. импульсное возмущение
- c. ступенчатое возмущение

#### **5. С-кривая – это функция отклика на:**

- a. ступенчатое возмущение
- b. синусоидальное возмущение
- c. импульсное возмущение

## **6. Что необходимо задавать для решения дифференциальных уравнений в частных производных?**

- a. начальные и граничные условия
- b. начальные условия
- c. граничные условия

#### **7. Какой типовой гидродинамической модели подчиняется структура потока материала в зоне пластикации экструдера?**

- a. ячеечной модели
- b. однопараметрической диффузионной модели
- c. модели идеального вытеснения

#### **8. Каким уравнением описывается процесс нагрева пресс-композиции при заданных законах изменения температуры матрицы и пуансона?**

- a. уравнением нестационарной теплопроводности
- b. уравнением Фурье
- c. уравнением движения потока тепла

# **9. Что необходимо задавать для решения обыкновенных дифференциальных**

# **уравнений?**

- a. начальные и граничные условия
- b. начальные условия
- c. граничные условия

## **10. Какой метод математического моделирования используется при составлении математического описания?**

- a. блочный метод
- b. динамический анализ
- c. метод наименьших квадратов

# **КУРСОВАЯ РАБОТА**

Темы курсовых работ выдаются индивидуально каждому студенту в соответствии с его специализацией. Все расчеты при выполнении КР проводятся на ЭВМ.

#### Рекомендуемые темы курсовых работ:

- 1. Математическое описание и расчет ленточной конвективной сушилки непрерывного действия с перекрестным током фаз.
- 2. Математическое описание теплового режима двухстадийного смесителя периодического действия.
- 3. Математическое моделирование процесса нагрева экструзируемого материала в первой технологической зоне экструдера.
- 4. Математическое моделирование и расчет процесса охлаждения листов из термопластов, помещенных в охладительную ванну
- 5. Математическое моделирование теплового режима работы электрокалорифера в среде Matlab средствами Simulink.
- 6. Тепловой расчет экструдера в пусковом и установившемся режимах.
- 7. Тепловой расчет пресса с электрообогревом .
- 8. Исследование влияния толщины листа и температуры ванны охлаждения на максимальный градиент температуры, возникающий в изделии.
- 9. Математическое моделирование процесса нагрева экструзируемого материала в зоне пластикации экструдера.
- 10. Планирование и обработка данных машинного эксперимента при исследовании процесса получения пенокарбидов.
- 11. Моделирование и тепловой расчет теплообменника с различным током фаз.

 Все расчеты выполняются с помощью Matlab-программ или средствами Simulink системы Matlab.

#### **Вопросы к зачету с оценкой:**

- 1. Что такое математическое описание объекта, математическая модель, математическое моделирование.
- 2. Детерминированное и стохастическое математическое описание. Их преимущества и недостатки. Теоретическая база при составлении этих математических описаний.
- 3. Основные законы, используемые при составлении детерминированных математических описаний.
- 4. Блочный метод математического моделирования. Декомпозиция объекта исследования. Основные процессы химической технологии.
- 5. Типовая гидродинамическая модель. Модель идеального смешения. Вывод математического описания. Количественные характеристики модели и F,C – кривые.
- 6. Типовая гидродинамическая модель. Модель идеального вытеснения. F,C кривые.
- 7. Типовая гидродинамическая модель. Ячеечная модель. F,C кривые. При каких условиях ячеечная модель переходит в модель идеального смешения или идеального вытеснения.
- 8. Записать МО кинетики реакции А <sub>K1</sub>→<sub>K2</sub> B, проводимого в реакторе идеального смешения периодического действия.
- 9. Записать МО кинетики реакции  $A_{K_1} \stackrel{K}{\rightarrow} {}_{K_2}B$ , проводимого в реакторе идеального смешения непрерывного действия.
- 10. Математическое описание реакции  $A \rightarrow B$  в реакторе непрерывного действия ИВ.
- 11. Записать математическое описание кинетики реакции вида

$$
A + B \stackrel{K_1}{\rightarrow} C \stackrel{K_2}{\rightarrow} D
$$

12. Записать математическое описание кинетики реакции вида

$$
K_1 \longrightarrow K_3
$$
  
\n $A \longrightarrow B+C \longrightarrow$   
\n $K_2$ 

13.Составить Simulink программу для решения дифференциального уравнения, описывающего реакцию вида

$$
\begin{array}{c} K \\ A + B \end{array} \begin{array}{c} C \end{array}
$$

- 14. Регрессионный анализ.
- 15.Критерий Фишера критерий адекватности.
- 16. Проведение параллельных опытов. Оценка опытов на воспроизводимость
- 17. Пассивный эксперимент. Его недостатки.
- 18. Активный эксперимент. Его преимущества.
- 19.Кодирование входных переменных.
- 20. Метод математического приближения метод наименьших квадратов.
- 21.Составление оптимального плана активного эксперимента средствами Matlab. Расчет коэффициентов регрессии средствами Matlab.
- 22. Математическое описание электрокалорифера.
- 23. Математическое описание прямоточного кожухотрубчатого теплообменника.
- 24. Математическое описание противоточного кожухотрубчатого теплообменника.
- 25. Математическое описание кожухотрубчатого теплообменника с перекрестным током фаз.

#### **САМОСТОЯТЕЛЬНАЯ РАБОТА**

 Самостоятельная работа студентов проводится в соответствии с тематическим планом курса. Студентам выдаются вопросы по каждой теме с указанием источников информации. Контроль знаний осуществляется в виде устного опроса при защите лабораторных работ и при прохождении промежуточного теста.

#### *Вопросы для самостоятельной проработки:*

**5-й семестр**

Темы №1 - 6

- 1. Графическая визуализация вычислений в среде Matlab, построение графиков в полярной системе координат.
	- 2. Специальные символы; элементарные алгебраические и арифметические функции.

3. Функции комплексного переменного.

4. Тригонометрические и обратные функции; функции округления.

 5. Одномерные и многомерные массивы; конкатенация массивов; вычисление произведений и сумм; определение определителя и ранга матриц.

6. Вычисление нулей функций одной переменной.

7. Определение максимума и минимума функции одной и многих переменных.

 8. Работа с полиномами. Нахождение вида полинома по экспериментальным данным.

9. Решатели, используемые при решении дифференциальных уравнений.

10. Основные команды Matlab для решения дифференциальных уравнений.

 11. Примеры построения имитационных моделей. Особенности создания виртуальных моделей средствами Simulink системы Matlab.

#### **6-й семестр**

Тема № 7.

- 1. Математическое описание и математическая модель: какое понятие шире и почему.
- 2. Технологический процесс и технологическая система. Суть того и другого понятия.
- 3. Блок-схема математической модели.
- 4. Классификация типовых гидродинамических моделей.
- 5. Роль гидродинамической модели в составлении общего математического описания системы.

Тема № 8.

- 1. Основные постулаты химической кинетики, используемые при описании химических реакций.
- 2. Температурная зависимость константы скорости химической реакции (закон Аррениуса).
- 3. Отличие математических описаний реактора периодического и непрерывного действия.

Тема № 9.

- 1. Регрессионный анализ. Что это значит?
- 2. Критерий Стьюдента критерий значимости коэффициентов в уравнении регрессии.
- 3. Критерий Фишера критерий адекватности.
- 4. Проведение параллельных опытов. Оценка опытов на воспроизводимость.
- 5. Критерий Кохрена. Алгоритм расчета критерия Кохрена.

Тема № 10.

- 1. Материальный и тепловой балансы в дифференциальной форме. Что из себя представляет каждая составляющая балансов.
- 2. Суть системного подхода к исследованию технологических систем.
- 3. Пять основных этапов системного исследования систем.
- 4. На чем основано составление детерминированных математических описаний.
- 5. Режимы работы технологических и природных систем, чем отличаются математические описания этих режимов.

# **7. УЧЕБНО-МЕТОДИЧЕСКОЕ И ИНФОРМАЦИОННОЕ ОБЕСПЕЧЕНИЕ ДИСЦИПЛИНЫ (МОДУЛЯ)**

# **Основная литература**

 **1.Общая химическая технология: введение в моделирование химикотехнологических процессов**: учеб. пособие / А.Ю. Закгейм. - 3-е изд., перераб. и доп. - М.: Логос., 2012 - 304 с.(электр. ресурс: [http://www.studentlibrary.ru/cgi-bin/mb4.](http://www.studentlibrary.ru/cgi-bin/mb4)).

 **2. Теплогидравлические модели оборудования электрических станций** [Электронный ресурс] / Аветисян А.Р., Пащенко А.Ф., Пащенко Ф.Ф., Пикина Г.А., Филиппов Г.А - М. : ФИЗМАТЛИТ,  $2013-448$  с. <http://www.studentlibrary.ru/book/ISBN9785922115186.html>

**3.Моделирование технологических и природных систем.** Под ред. Ю.Т.Панова. Учебное пособие – Тамбов : Изд-во Першина Р.В., 2014 ( библ. ВлГУ).

#### **Дополнительная литература**

- 1. Барабанов Н.Н., Земскова В.Т. **Расчеты химико-технологических процессов в системе MATLAB.** Уч. Пособие. Гос. ун-т. Владимир. 2011. ( библ. ВлГУ).
- 2. **Математическое моделирование химико-технологических процессов** [Электронный ресурс] / А. М. Гумеров, Н. Н. Валеев, А. М. Гумеров, В. М. Емельянов.-М.: КолосС., 2008, [http://www.studentlibrary.ru/doc/ISBN9785953206310-](http://www.studentlibrary.ru/doc/ISBN9785953206310-SCN0004.html) [SCN0004.html](http://www.studentlibrary.ru/doc/ISBN9785953206310-SCN0004.html)
- 3. MATLAB R2006/2007/2008 + Simulink 5/6/7. Основы применения. [Электронный ресурс] / В. П. Дьяконов. - М. : СОЛОН-ПРЕСС.2008 http://www.studentlibrary.ru/book/ISBN9785913590428.html

#### **Программное обеспечение**

Студенты пользуются разработанными преподавателями программами или составляют сами программы для решения поставленной задачи. Все программы составляются с помощью системы MATLAB. Очень широко используется одно из расширений системы MATLAB SIMULINK, позволяющее строить виртуальные модели процессов.

# **8. МАТЕРИАЛЬНО-ТЕХНИЧЕСКОЕ ОБЕСПЕЧЕНИЕ ДИСЦИПЛИНЫ**

- 1. Компьютерный класс на 10 ПЭВМ
- 2. Мультимедийные средства.
- 3. Слайды-лекции.

.

Программа составлена в соответствии с требованиями ФГОС ВО по направлению 18.03.02 «Энерго- и ресурсосбергающие процессы в химической технологии, нефтехимии и биотехнологии»

Рабочую программу составил доцент кафедры XT Земскова В.Т. Рецензент Генеральный директор ООО «Альфасистемы» Потапов Д.А.

Программа рассмотрена и одобрена на заседании кафедры XT протокол № Р от 1.04. (2015 года. Ю.Т.Панов Заведующий кафедрой

Рабочая программа рассмотрена и одобрена на заседании учебно-методической комиссии направления 18.03.02 «Энерго- и ресурсосбергающие процессы в химической технологии, нефтехимии и биотехнологии»

протокол № 9 от 1.04, 2015 года. Председатель комиссии Ю.Т.Панов

# ЛИСТ ПЕРЕУТВЕРЖДЕНИЯ РАБОЧЕЙ ПРОГРАММЫ ДИСЦИПЛИНЫ (МОДУЛЯ)

OT

**OT** 

**OT** 

Программа переутверждена: на 10/6/17 учебный год. Протокол заседания кафедры  $5.0$  % / 6 года.  $N_2$ Заведующий кафедрой\_ на учебный год. Протокол заседания кафедры № года. Заведующий кафедрой на год. Протокол заседания кафедры № учебный года. Заведующий кафедрой\_